# **Perhitungan Kapasitas Produksi dalam Penyusunan** *Master Production Schedule* **pada Divisi** *Manufacturing Mould Shop*

# **Lutvi Ade Septian1\*, Anda Iviana Juniani<sup>2</sup> , Dhika Aditya Purnomo<sup>3</sup>**

*Program Studi Teknik Desain dan Manufaktur, Jurusan Teknik Permesinan Kapal, Politeknik Perkapalan Negeri Surabaya, Surabaya 60111, Indonesia. 1,2,3 E-mail: lutviade45@gmail.com<sup>1</sup>*\*

*Abstract – Manufacturing Division applies make to order and jobshop strategies. Some mould that produced was late in completion. One of the factor that make it late is the arranging of Master Production Schedule (MPS) without considering to the calculation of production capacity. Meanwhile the calculation of production capacity can doing validation to MPS. So it necessery to calculate production capacity as reference to arrange MPS.This research used Rough Cut Capacity Planning (RCCP) method to calculate production capacity. The arranging og MPS using transportation method by considering the result of RCCP analysis. Production scheduling did in one of the mould using Shortest Processing Time (SPT) rules with the help of WinQSB software. The results of this research are the calculation of available capacity and needed capacity. The result of RCCP analysis are 11 mould can fulfill the target and 8 mould can not fulfill the target. Improvment of MPS can solve the problem of lacking capacity by determining reguler time and overtime. Total cost for machining process using transportation method is Rp 1.426.192.100,- while the company cost is Rp1.484.692.739,-. Production scheduling resulted the faster completion time than the company production schedule. The production scheduling of the company for 29 days while using software for 22 days. The results of all calculation and data processing can be used as reference by Manufacturing Divison on the next production to minimize the lateness.*

*Keywords: Master Production Schedule, Production Capacity, Production Scheduling, Rough Cut Capacity Planning.*

## **1. PENDAHULUAN**

Pada Perusahaan Manufaktur Plastik terdapat beberapa departemen salah satunya yaitu Departemen *Mould Shop.* Departemen inimerupakan departemen khusus yang memproduksi *mould* (cetakan). Proses permesinan pada Departemen *Mould Shop* dikerjakan oleh Divisi *Manufacturing*. Divisi ini melakukan produksi berdasarkan *job* yang datang (*make to order*) dan model produksinya adalah *jobshop.*  Beberapa *mould* yang diproduksi di Divisi *Manufacturing* mengalami keterlambatan penyelesaian. Dimana, salah satu faktor terjadinya keterlambatan ini adalah adanya pembuatan jadwal induk produksi yang disusun tanpa mempertimbangkan kapasitas produksi di Divisi *Manufacturing*. Sedangkan, perhitungan kapasitas produksi bisa dijadikan sebagai uji kelayakan dari MPS yang sudah dibuat. Keterlambatan dalam penyelesaian salah satu *mould* akan berdampak juga pada pengerjaan *mould* selanjutnya, dan juga akan berdampak terhadap kepuasan dan kepercayaan *customer.* Sehingga, perusahaan harus tahu kapasitas sumber daya yang dimilikinya untuk menentukan waktu produksi yang tepat. Serta, penerimaan order yang mempertimbangkan kapasitas produksi yang tersedia sehingga waktu kesepakatan dengan

konsumen bisa diatur agar tidak terjadi keterlambatan.

Langkah yang dilakukan dalam usaha untuk memperbaiki masalah yang ada adalah menghitung kapasitas produksi di Divisi *Manufacturing.* Metode yang digunakan yaitu *Rough Cut Capacity Planning (RCCP) dengan pendekatan bill of labor. Metode ini digunakan karena sesuai dengan karakter Divisi Manufacturing yang memiliki komponen produk yang banyak dan tingkat variasi yang tinggi. Metode RCCP digunakan untuk menghitung available capacity danjuga needed capacity mesin. Penelitian ini juga akan menganalisis kapasitas produksi pada setiap workcenter yang digunakan untuk membuat setiap moulddi Divisi Manufacturing selama tahun 2017sehingga, dapat digunakan sebagai acuan untuk menyusun Master Production Schedule (MPS) dengan menggunakan metode transportasi.* Selain itu akan dilakukan penjadwalan produksi pada salah satu *mould* agar bisa digunakan perusahaan sebagai acuan*.Sehingga, dalam melakukan proses pengerjaan terdapat jadwal produksi yang terencana dan mengurangi terjadinya keterlambatan dalam penyelesaian mould.* 

#### **2. METODOLOGI**

- Secara garis besar penelitian yang dilakukan adalah sebagai berikut :
- a. Menghitung *Available Capacity* (kapasitas yang tersedia)(Gaspersz, 2005). *Available Capacity* = waktu yang tersedia per periode waktu x efisiensi x utilisasi. (1)
- b. Menghitung *Needed Capacity* (kapasitas yang dibutuhkan).

Pada dasarnya terdapat empat langkah yang diperlukan untuk melaksanakan *RCCP*, yaitu:

- 1. Memperoleh informasi tentang rencana produksi dari MPS. Informasi tentang rencana produksi berupa jumlah dan jenis produk yang diproduksi dalam periode waktu tertentu.
- 2. Memperoleh informasi tentang struktur produk dan waktutunggu.
- 3. Menentukan *bill of resources.* Menurut Hartanto, dkk (2013) perhitungan untuk kapasitas yang dibutuhkan dapat menggunakan rumus sebagai berikut :

*Capacity Required* 
$$
R = \sum_{k=1}^{n} a_k b_k
$$
 (2)

Dimana :

ak = Waktu operasi pengerjaan produk k pada stasiun kerja i.

bk = Jumlah produk k yang dijadwalkan pada periode j.

- 4. Menghitung kebutuhan sumber daya spesifik dan membuat laporan RCCP. Dari laporan RCCP yang dibuat akan diketahui kelebihan dan kekurangan kapasitas dari setiap *workcenter.*
- c. Menganalisis hasil RCCP.
	- Analisis *Rough Cut Capacity Planning*  (RCCP) dilakukan untuk menentukan layak atau tidaknya kapasitas produksi pada setiap *workcenter* berdasarkan target penyelesaian setiap *mould*. Untuk mendapatkan keputusan layak maka nilai *available capacity* harus lebih besar atau sama dengan nilai *needed capacity*.
- d. Menyusun *Master production Schedule* (MPS). Agar metode ini dapat diaplikasikan, kita harus memformulasikan persoalan perencanaan, sehingga (Nasution, 1999) :
	- 1. Kapasitas tersedia (*supply*) dapat dinyatakan dalam unit yang sama dengan kebutuhan (*demand*).
	- 2. Total kapasitas untuk horizon waktu perencanaan harus sama dengan total peramalan kebutuhan, apabila tidak sama, kita dapat menggunakan variabel bayangan (*dummy*) sebanyak jumalah selisih tersebut dengan *unit*  $cost = 0$ .
	- 3. Semua hunbungan biaya merupakan hubungan linear.

# **3. HASIL DAN PEMBAHASAN**

#### **Menghitung** *Available Capacity* **(Kapasitas yang Tersedia)**

Tabel 1: *Available Capacity Mould* IM-Cap Duppon Zorvec 100 ml

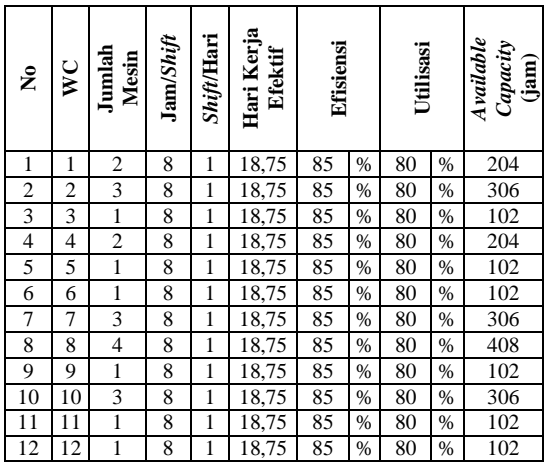

Perhitungan *available capacity* atau kapasitas yang tersedia pada *mould* lainnya juga menggunakan cara yang sama seperti pada Tabel 1. Dari perhitungan seluruh *available capacity*  pada masing masing *mould*, maka dapat diperoleh hasil perhitungan *available capacity* pada semua *mould* di setiap *workcenter* pada Tabel 2 berikut ini :

Tabel 2a: Hasil *Available Capacity*pada semua *mould*

| $\tilde{\mathsf{z}}$ |                                       | Available Capacity setiap Workcenter (jam) |                |       |        |       |       |  |  |
|----------------------|---------------------------------------|--------------------------------------------|----------------|-------|--------|-------|-------|--|--|
|                      | Nama Mould                            |                                            | $\overline{c}$ | 3     | 4      |       | 6     |  |  |
|                      | IM-Cap<br>Duppont<br>Zorvec 100 ml    | 204                                        | 306            | 102   | 204    | 102   | 102   |  |  |
| 2                    | IM-Insert<br>Duppont<br>Zorvec 100 ml | 204                                        | 306            | 102   | 204    | 102   | 102   |  |  |
| 3                    | BM-Hulk 700 ml bt-<br>А               | 65,28                                      | 97.92          | 32.64 | 65,28  | 32,64 | 32,64 |  |  |
| 4                    | BM-Hulk 700 ml bt-<br>в               | 65.28                                      | 97.92          | 32,64 | 65.28  | 32.64 | 32.64 |  |  |
|                      | <b>IM-Vitamin IPI Pot</b>             | 106.08                                     | 159.12         | 53.04 | 106.08 | 53.04 | 53.04 |  |  |

Tabel 2b: Hasil *Available Capacity*pada semua *mould*

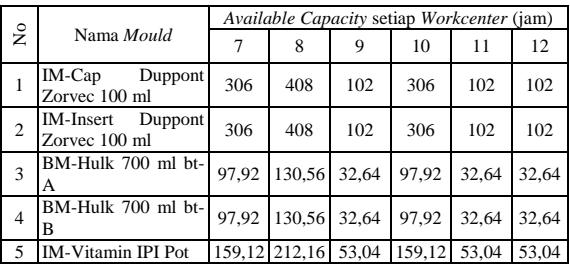

#### **Menghitung** *Needed Capacity* **(Kapasitas yang Dibutuhkan)**

Perhitungan *needed capacity* atau kapasitas yang dibutuhkan didapatkan dari penjumlahan total waktu pengerjaan semua komponen penyusun dari masing-masing *demand* (masing-masing *mould*). Total waktu pengerjaan diperoleh dari data waktu proses pengerjaan yang telah ditentukan oleh perusahaan.

|                |                                                        | Needed Capacity setiap Workcenter (jam) |     |              |                |       |      |  |  |
|----------------|--------------------------------------------------------|-----------------------------------------|-----|--------------|----------------|-------|------|--|--|
| Σó.            | Nama Mould                                             |                                         | 2   | 3            | $\overline{4}$ | 5     | 6    |  |  |
| 1              | IM-Cap<br>Duppont Zorvec<br>$100 \text{ ml}$           | 130                                     | 34  | 12           | $\mathbf{0}$   | 32    | 112  |  |  |
| $\overline{c}$ | <b>IM-Insert</b><br>Duppont Zorvec<br>$100 \text{ ml}$ | 116,5                                   | 162 | 156          | $\mathbf{0}$   | 59,5  | 148  |  |  |
| 3              | BM-Hulk 700<br>ml bt-A                                 | $\overline{c}$                          | 70  | $\Omega$     | 58,25          | 17,25 | 4,25 |  |  |
| $\overline{4}$ | BM-Hulk 700<br>ml bt-B                                 | 2                                       | 55  | $\mathbf{0}$ | 64.25          | 14.75 | 4,75 |  |  |
| 5              | <b>IM-Vitamin IPI</b><br>Pot                           | 170                                     | 167 | 60           | $\Omega$       | 32    | 48   |  |  |

Tabel 3a *:* Hasil *Needed Capacity*pada semua *mould*

Tabel 3b*:* Hasil *Needed Capacity*pada semua *mould*

|                |                                                        | Needed Capacity setiap Workcenter (jam) |       |      |        |       |       |  |  |
|----------------|--------------------------------------------------------|-----------------------------------------|-------|------|--------|-------|-------|--|--|
| Σó.            | Nama Mould                                             | 7                                       | 8     | 9    | 10     | 11    | 12    |  |  |
| 1              | IM-Cap<br>Duppont Zorvec<br>$100 \text{ ml}$           | 206                                     | 97,70 | 11   | 79,80  | 50    | 36    |  |  |
| $\overline{c}$ | <b>IM-Insert</b><br>Duppont Zorvec<br>$100 \text{ ml}$ | 184                                     | 420.2 | 11   | 173,25 | 110   | 20    |  |  |
| 3              | BM-Hulk 700<br>ml bt-A                                 | 30                                      | 102,5 | 27   | 27.5   | 11,75 | 31,25 |  |  |
| $\overline{4}$ | BM-Hulk 700<br>ml bt-B                                 | 27,5                                    | 99,5  | 24   | 25     | 6,25  | 30,25 |  |  |
| 5              | <b>IM-Vitamin IPI</b><br>Pot                           | 173,8                                   | 202.9 | 15.5 | 142,6  | 46    | 164   |  |  |

#### **Analisis RCCP**

Analisis RCCP dilakukan dengan cara mengurangkan *available capacity* dengan *needed capacity*. Jika hasilnya menunjukkan nilai positif maka terjadi kelebihan kapasitas. Kelebihan kapasitas berarti menunjukkan kapasitas yang tidak digunakan. Sedangkan jika hasilnya menunjukkan nilai negatif maka terjadi kekurangan kapasitas. Jika pada salah satu *workcenter* terjadi kekurangan kapasitas maka dapat dinyatakan suatu *mould* belum bisa memenuhi target.Contoh Analisis yang dilakukan pada *mould*1 dapat dilihat pada Tabel 4.

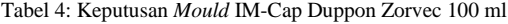

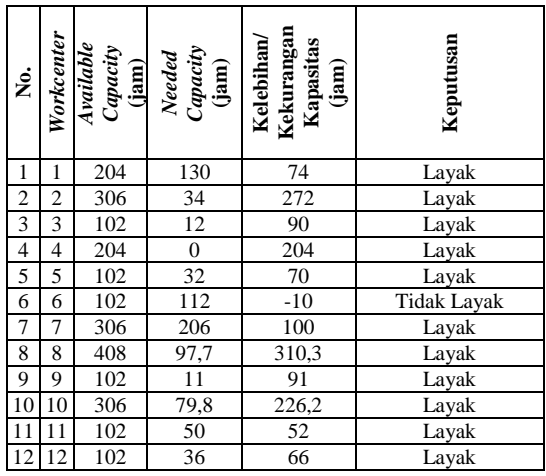

Berdasarkan Tabel 4 dapat diketahui bahwa dalam pembuatan *Mould* IM-Cap Duppon Zorvec 100 ml terjadi kekurangan kapasitaspada *workcenter* 6 ( mesin *heat treatment*) sebesar 10 jam. Sedangkan untuk 11 *workcenter* yang lainnya masih memenuhi kapasitas yang tersedia. Sehingga dalam pembuatan *Mould* IM-Cap Duppon Zorvec 100 ml belum bisa memenuhi target penyelesaian yang telah ditentukan.Sedangkan untuk analisis pada *mould*  yang lainnya juga menggunakan cara yang sama.*Analisis RCCP menghasilkan mould1,2, dan 5 belum bisa memenuhi target penyelesaian sedangkan mould 3 dan 4 memenuhi target penyelesaian.*

#### **Menyusun** *Master Production Schedule*

Penyusunan MPS dilakukan dengan menggunakan metode transportasi. Contoh tabel transportasi pada *workcenter* 1 dapat dilihat pada Tabel 5. Sedangkan untuk *workcenter* 2 sampai dengan *workcenter* 12 pengerjaannya juga menggunakan tabel yang sama.

| Periode<br>Mould | Ke-       | $\mathbf{1}$ | $\overline{c}$ | 3                    | $\overline{4}$       | 5            | Dummy              | Kapasit<br>æ |
|------------------|-----------|--------------|----------------|----------------------|----------------------|--------------|--------------------|--------------|
| $\mathbf{1}$     | <b>RT</b> | 0i<br>130    | 1i             | 2i                   | 3i                   | 4i           | 0i<br>74           | 204          |
|                  | OT        | 0i           | 1i             | 2i                   | 3i                   | 4i           | 0i<br>76,5         | 76,5         |
| $\overline{c}$   | <b>RT</b> |              | 0i<br>116,5    | 1i                   | 2i                   | 3i           | 0i<br>87.5         | 204          |
|                  | OT        |              | 0i             | 1i                   | 2i                   | 3i           | 0i<br>76,5         | 76,5         |
| 3                | <b>RT</b> |              |                | 0i<br>$\overline{c}$ | 1i                   | 2i<br>0,64   | 0i<br>62,64        | 65,28        |
|                  | OT        |              |                | 0i                   | 1i                   | 2i           | 0i<br>24,48        | 24,48        |
| $\overline{4}$   | <b>RT</b> |              |                |                      | 0i<br>$\overline{c}$ | 1i<br>63,28  | 0i<br>$\mathbf{0}$ | 65,28        |
|                  | OT        |              |                |                      | 0i                   | 1i           | 0i<br>24,48        | 24,48        |
| 5                | <b>RT</b> |              |                |                      |                      | 0i<br>106,08 | 0i<br>$\mathbf{0}$ | 106,08       |
|                  | OT        |              |                |                      |                      | 0i           | 0i<br>39,78        | 39,78        |
| Total<br>Demand  |           | 130          | 116,5          | $\overline{c}$       | 2                    | 170          | 465,88             | 886,38       |

Tabel 5: Metode Transportasi pada *Workcenter*1

Pengerjaan dengan metode transportasi digunakan aturan *least cost method* (metode ongkos terkecil), dimana *demand* harus terpenuhi, sebaliknya kapasitas tidak harus terpenuhi. Prioritas yang harus dipenuhi adalah *Reguler Time*, jika *Reguler Time* masih dirasa kurang maka perlu digunakannya *Over Time* dengan dilihat ongkos yang paling kecil. Hasil dari pengerjaan dengan menggunakan metode transportasiyang dinyatakan sebagai *Master Production Schedule*  (MPS)dapat dilihat pada Tabel 6.

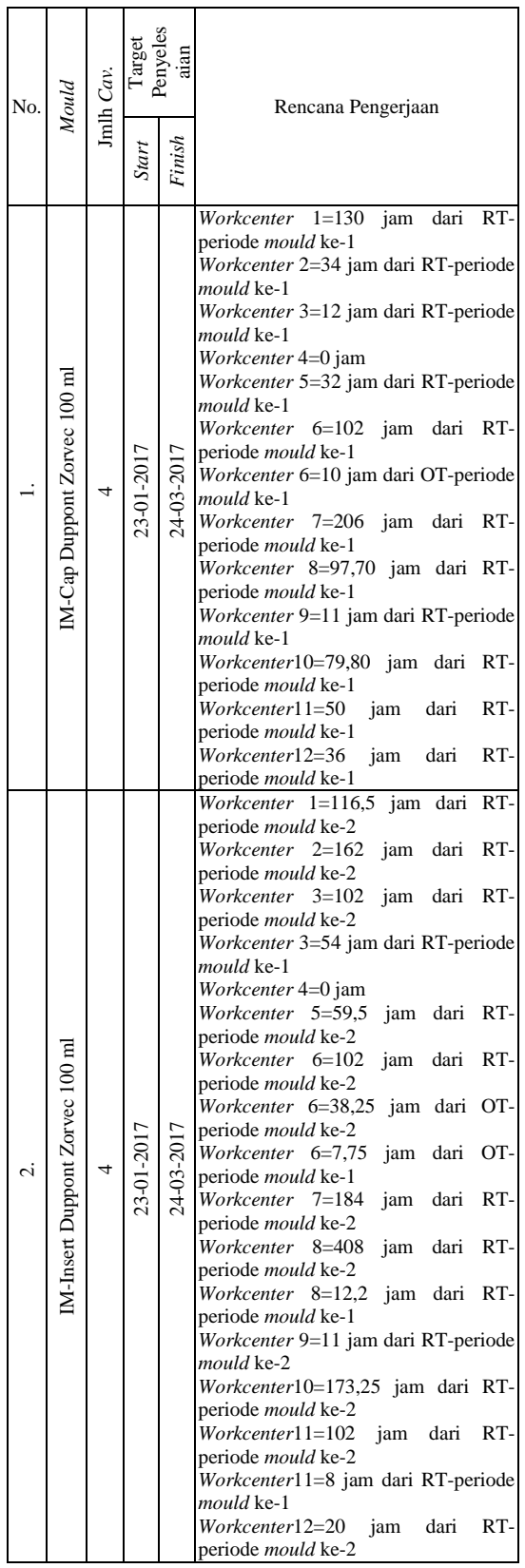

Tabel 6a : Perbaikan *Master Production Schedule*

Tabel 6b: Perbaikan *Master Production Schedule*(lanjutan)

| No.                 | Noula                 | mlh $Cav$      | Penyeles<br>Target<br>aian |            | Rencana Pengerjaan                                                                                                    |  |
|---------------------|-----------------------|----------------|----------------------------|------------|----------------------------------------------------------------------------------------------------|--|
|                     |                       |                | Start                      | Finis      |                                                                                                    |  |
| $\dot{\phantom{0}}$ | $BM-Hulk 700 ml bt-4$ | $\overline{C}$ |                            | 07-04-2017 | RT-<br>Workcenter 1=2 jam<br>dari<br>periode mould ke-3<br>Workcenter 2=70 jam dari<br>RT-<br>periode <i>mould</i> ke-3<br>Workcenter 3=0 jam<br>Workcenter 4=58,25 jam dari RT-<br>periode <i>mould</i> ke-3<br>Workcenter 5=17,25 jam dari RT-<br>periode mould ke-3<br>Workcenter 6=4,25 jam dari RT-<br>periode mould ke-3<br>Workcenter 7=30 jam dari<br>$RT-$<br>periode mould ke-3<br>Workcenter 8=102,5 jam dari RT-<br>periode <i>mould</i> ke-3<br>Workcenter 9=27 jam dari RT-<br>periode <i>mould</i> ke-3<br>Workcenter10=27,5 jam dari RT-<br>periode <i>mould</i> ke-3<br>$Workcenter11=11,75$<br>jam<br>dari<br>RT-periode mould ke-3<br>Workcenter12=31,25<br>jam<br>dari<br>RT-periode <i>mould</i> ke-3     |  |
|                     | BM-Hulk 700 ml bt-B   | $\overline{c}$ |                            | 07-04-2017 | $\overline{Workcenter}$ 1=2 jam<br>dari<br>RT-<br>periode mould ke-4<br>Workcenter 2=55 jam dari<br>$RT-$<br>periode mould ke-4<br>Workcenter 3=0 jam<br>Workcenter 4=64,25 jam dari RT-<br>periode mould ke-4<br>Workcenter 5=14,75 jam dari RT-<br>periode <i>mould</i> ke-4<br>Workcenter 6=4,75 jam dari RT-<br>periode <i>mould</i> ke-4<br>Workcenter 7=27,5 jam dari RT-<br>periode <i>mould</i> ke-4<br>Workcenter 8=99,5 jam dari RT-<br>periode <i>mould</i> ke-4<br>Workcenter 9=24 jam dari RT-<br>periode <i>mould</i> ke-4<br>Workcenter10=25 jam dari<br>RT-<br>periode mould ke-4<br>Workcenter11=6,25 jam dari RT-<br>periode mould ke-4<br>Workcenter12=30,25<br>jam<br>dari<br>RT-periode <i>mould</i> ke-4 |  |

Target Penyeles aian Jmlh *Cav. Mould* No. Rencana Pengerjaan *Finish Start Workcenter* 1=106,08 jam dari RT-periode *mould* ke-5 *Workcenter* 1=63,28 jam dari RTperiode *mould* ke-4 *Workcenter* 1=0,64 jam dari RTperiode *mould* ke-3 *Workcenter* 2=159,12 jam dari RT-periode *mould* ke-5 *Workcenter* 2=7,88 jam dari RTperiode *mould* ke-4 *Workcenter* 3=53,04 jam dari RTperiode *mould* ke-5 *Workcenter* 3=6,96 jam dari RTperiode *mould* ke-4 *Workcenter* 4=0 jam *Workcenter* 5=32 jam dari RTperiode *mould* ke-5 *Workcenter* 6=48 jam dari RT-IM-Vitamin IPI Pot IM-Vitamin IPI Pot 19-05-2017 periode *mould* ke-5 27-03-2017 *Workcenter* 7=159,12 jam dari  $\overline{9}$ .<br>أم RT-periode *mould* ke-5 *Workcenter* 7=14,68 jam dari RTperiode *mould* ke-4 *Workcenter* 8=202,9 jam dari RTperiode *mould* ke-5 *Workcenter* 9=15,5 jam dari RTperiode *mould* ke-5 *Workcenter*10=142,6 jam dari RT-periode *mould* ke-5 *Workcenter*11=46 jam dari RTperiode *mould* ke-5 *Workcenter*12=53,04 jam dari RT-periode *mould* ke-5 *Workcenter*12=2,39 jam dari RTperiode *mould* ke-4 *Workcenter*12=1,39 jam dari RTperiode *mould* ke-3 *Workcenter*12=82 jam dari RTperiode *mould* ke-2 *Workcenter*12=25,18 jam dari RT-periode *mould* ke-1

Tabel 6c: Perbaikan *Master Production Schedule*(lanjutan)

# **4. KESIMPULAN**

pengumpulan data, proses pengolahan, dan analisis data dapat ditarik kesimpulan sebagai berikut:

- 1. Perhitungan kapasitas produksi menghasilkan *available capacity* dan *needed capacity*. Dalam perhitungan kapasitas dengan metode RCCPmempertimbangkan utilisasi dan juga efisiensi pada Divisi *Manufacturing* sehingga kapasitas yang dihitung bisa lebih sesuai dengan keadaan yang ada di lapangan.
- 2. Hasil analisis dengan RCCP berisi keputusan layak tidaknya kapasitas yang ada pada setiap *workcenter* untuk memproduksi suatu *mould*. Sehingga, dapat dikatakan bahwa *Rough Cut Capacity Planning* (RCCP) melakukan validasi terhadap *Master Production Schedule*  (MPS).

3. Penyusunan *Master Production Schedule*  (MPS) dilakukan untuk memperbaiki MPS perusahaan sesuai hasil analisis penerapan metode RCCP. Dimana hasil penyusunan MPS ini bisa menyelesaikan masalah yang semula mengalami kekurangan kapasitas dengan cara sudah ditentukan berapa lama jam reguler dan jam lembur yang dibutuhkan untuk memproduksi suatu *mould* pada setiap *workcenter*nya.

## **5. DAFTAR PUSTAKA**

- [1] Gaspersz, V. (2005). **Production Planning and Inventory ControlBerdasarkan Pendekatan Sistem Terintegrasi MRP II dan JIT Menuju Manufakturing 21**. PT. Gramedia Pusaka Utama, Jakarta.
- [2] Hartanto, D., D.Wahyuni dan I.Siregar (2013). *Perencanaan Produksi dan Kapasitas Jangka Menengah pada PT.X*. **Jurnal Teknik Industri FT USU**, Vol.3, No.2, pp.13-17, Universitas Sumatra Utara, Medan.
- [3] Nasution, A.H. (1999). **Perencanaan & Pengendalian Produksi**. PT.Candimas Metropole, Jakarta.

268